# Package 'destiny'

April 23, 2016

<span id="page-0-0"></span>Type Package Title Creates diffusion maps Version 1.0.0 Date 2014-12-19 Description Create and plot diffusion maps License GPL Encoding UTF-8 **Depends**  $R$  ( $>= 3.2.0$ ), methods, Biobase Imports graphics, Rcpp (>= 0.10.3), RcppEigen, BiocGenerics, Matrix, FNN, VIM, proxy, igraph, scatterplot3d LinkingTo Rcpp, RcppEigen SystemRequirements C++11 NeedsCompilation yes Enhances rgl Suggests RColorBrewer, ggplot2, nbconvertR VignetteBuilder nbconvertR biocViews CellBiology, CellBasedAssays, Clustering, Software, Visualization Collate 'RcppExports.R' 'censoring.r' 'destiny-package.r' 's4-null-unions.r' 'dist-matrix-coerce.r' 'sigmas.r' 'diffusionmap.r' 'diffusionmap-coercions.r' 'diffusionmap-methods.r' 'plothelpers.r' 'diffusionmap-plotting.r' 'utils.r' 'expressionset-helpers.r' 'guo-data.r' 'predict.r' 'sigmas-plotting.r' Author Philipp Angerer [cre, aut], Laleh Haghverdi [ctb], Maren Büttner [ctb], Fabian Theis [ctb], Carsten Marr [ctb], Florian Büttner [ctb]

Maintainer Philipp Angerer <philipp.angerer@helmholtz-muenchen.de>

# <span id="page-1-0"></span>R topics documented:

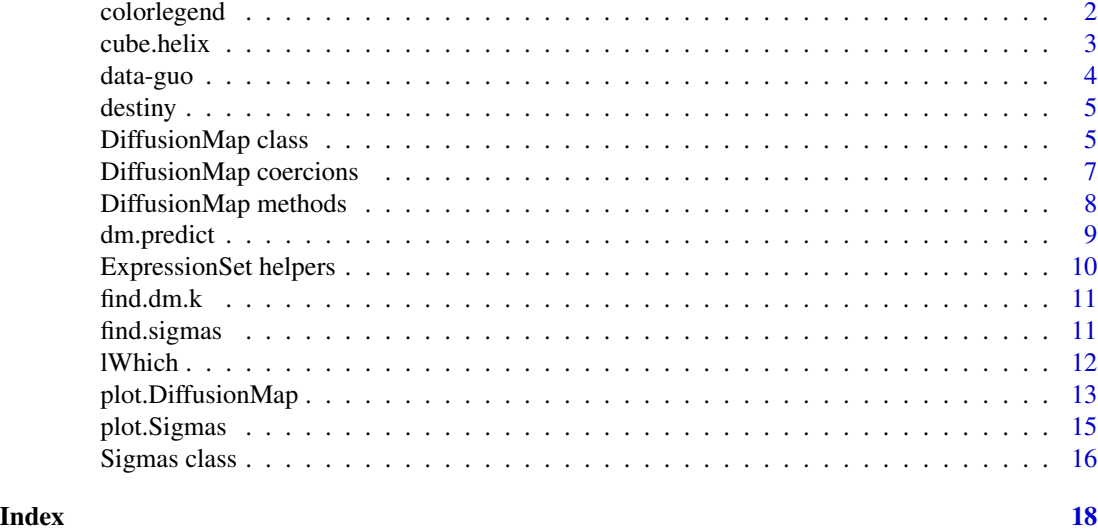

<span id="page-1-1"></span>

colorlegend *Color legend*

# Description

Creates a color legend for a vector used to color a plot. It will use the current [palette\(](#page-0-0)) or the specified pal as reference.

#### Usage

```
colorlegend(col, pal = palette(), log = FALSE, posx = c(0.9, 0.93),posy = c(0.05, 0.9), main = NULL, main.cex = 1, main.col = par("fg"),
 lab.col = par("fg"), steps = 5, color.steps = 100, digit = 2,
 left = FALSE, ...
```
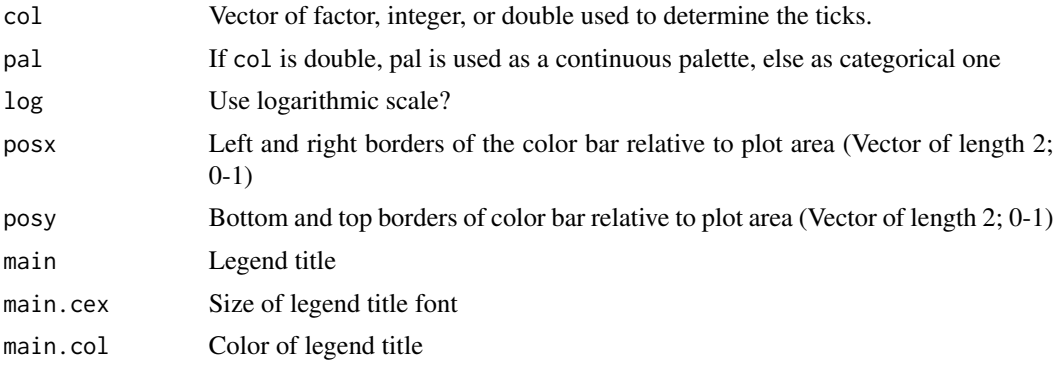

#### <span id="page-2-0"></span>cube.helix 3

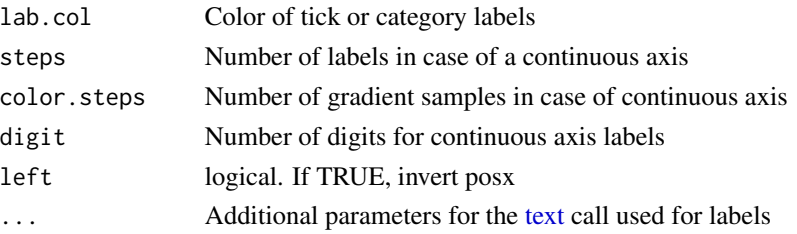

#### Details

When passed a factor or integer vector, it will create a discrete legend, whereas a double vector will result in a continuous bar.

# Value

This function is called for the side effect of adding a colorbar to a plot and returns nothing/NULL.

# Examples

```
color.data <- 1:6
par(max = par('mar') + c(0, 0, 0, 3))plot(sample(6), col = color.data)
colorlegend(color.data)
```

```
cube.helix Sequential color palette using the cube helix system
```
#### Description

Creates a perceptually monotonously decreasing (or increasing) lightness color palette with different tones.

# Usage

```
cube.helix(n = 6, start = 0, r = 0.4, hue = 0.8, gamma = 1,light = 0.85, dark = 0.15, reverse = FALSE)
```
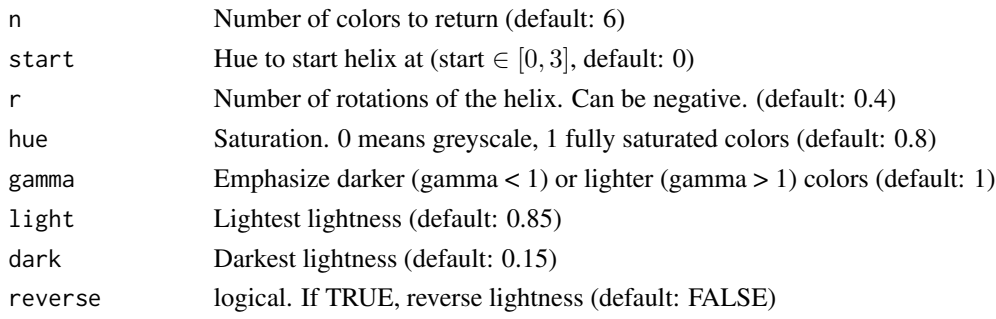

# <span id="page-3-0"></span>Value

A character vector of hex colors with length n

#### Examples

```
palette(cube.helix())
image(matrix(1:6), col = 1:6, pch = 19, axes = FALSE)cr <- colorRamp(cube.helix(12, r = 3))
r <- runif(100)
plot(1:100, r, col = rgb(cr(r), max = 255), type = 'b', pch = 20)
```
data-guo *Guo at al. mouse embryonic stem cell qPCR data*

#### Description

Gene expression data of 48 genes and an annotation column \$division containing the number of divisions after which the cells were harvested.

#### Usage

data(guo)

#### Format

A data frame with 492 rows and 49 variables, the first 48 of which are Ct values for gene expression data

#### Details

The data is normalized using the mean of two housekeeping genes and the LoD is set to 15.

#### Value

a 429  $\times$  49 data. frame with the first 48 columns being qPCR Ct values and the last one the "divisions" annotation.

#### Author(s)

Guoji Guo, Mikael Huss, Guo Qing Tong, Chaoyang Wang, Li Li Sun, Neil D. Clarke, Paul Robson <robsonp@gis.a-star.edu.sg>

#### References

<http://www.sciencedirect.com/science/article/pii/S1534580710001103>

<span id="page-4-0"></span>

The main function is [DiffusionMap](#page-4-1), which returns an object you can [plot](#page-0-0) ([plot.DiffusionMap](#page-12-1) is then called).

#### Details

The sigma parameter for [DiffusionMap](#page-4-1) can be determined using find. sigmas if your dataset is small enough.

#### Examples

demo(destiny, ask = FALSE)

DiffusionMap class *Create a diffusion map of cells*

#### <span id="page-4-1"></span>Description

The provided data can be a double [matrix](#page-0-0) of expression data or a [data.frame](#page-0-0) with all non-integer (double) columns being treated as expression data features (and the others ignored), or an [Expres](#page-0-0)[sionSet.](#page-0-0)

#### Usage

```
DiffusionMap(data, sigma = NULL, k = find.dim.k(nrow(data) - 1L),
 n.eigs = min(20L, nrow(data) - 2L), density.norm = TRUE, ...,distance = c("euclidean", "cosine"), censor.val = NULL,
 censor.range = NULL, missing.range = NULL, vars = NULL,
  verbose = !is.null(censor.range), .debug.env = NULL)
```
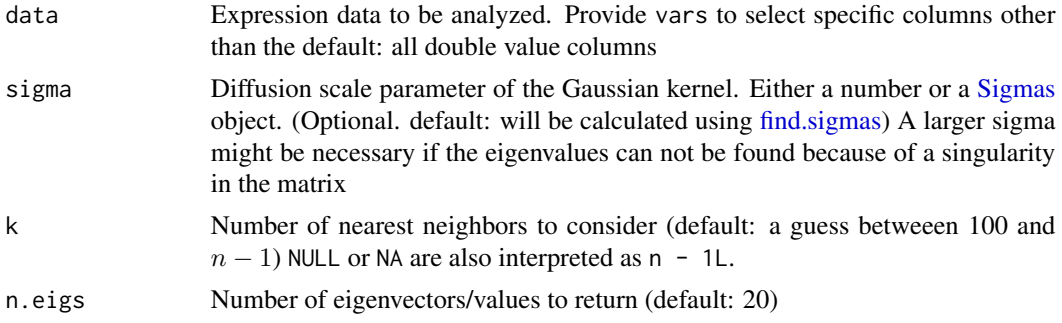

<span id="page-5-0"></span>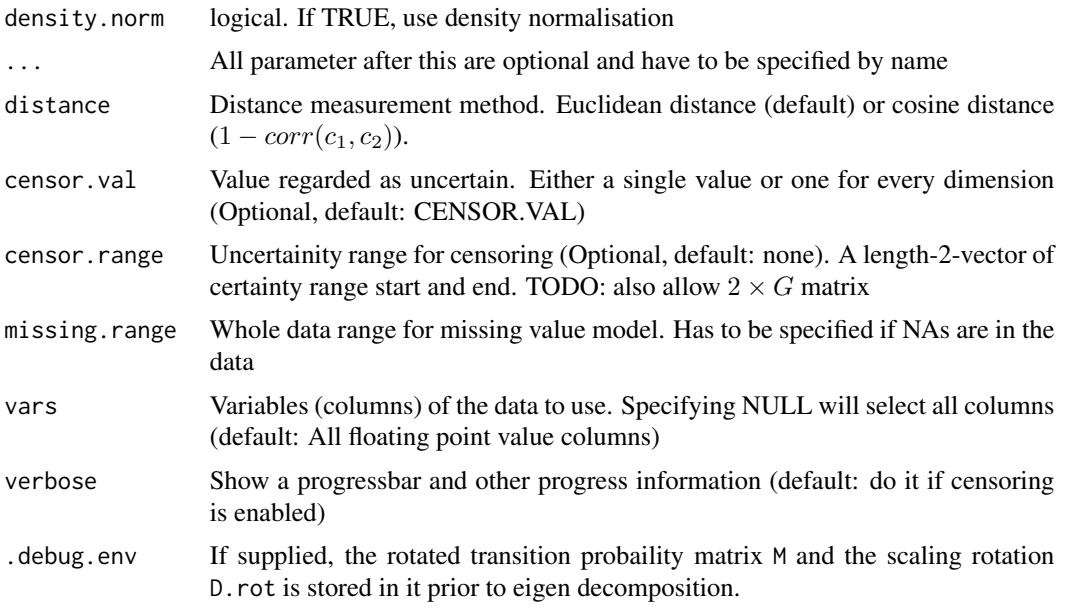

# Value

A DiffusionMap object:

#### Slots

eigenvalues Eigenvalues ranking the eigenvectors

eigenvectors Eigenvectors mapping the datapoints to n.eigs dimensions

- sigmas [Sigmas](#page-15-1) object with either information about the [find.sigmas](#page-10-1) heuristic run or just [opti](#page-15-1)[mal.sigma.](#page-15-1)
- data.env Environment referencing the data used to create the diffusion map
- eigenvec0 First (constant) eigenvector not included as diffusion component.
- d Density vector of transition probability matrix
- k The k parameter for kNN
- density.norm Was density normalization used?
- distance Distance measurement method used.
- censor.val Censoring value

censor.range Censoring range

- missing.range Whole data range for missing value model
- vars Vars parameter used to extract the part of the data used for diffusion map creation

#### See Also

[DiffusionMap-methods](#page-7-1) to get and set the slots. [find.sigmas](#page-10-1) to pre-calculate a fitting sigma parameter

# <span id="page-6-0"></span>DiffusionMap coercions 7

#### Examples

```
data(guo)
DiffusionMap(guo)
DiffusionMap(guo, 13, censor.val = 15, censor.range = c(15, 40), verbose = TRUE)
```
DiffusionMap coercions

```
DiffusionMap coercions
```
# Description

Convert a diffusionmap to other classes

# Usage

```
## S4 method for signature 'DiffusionMap'
as.data.frame(x, row.name = NULL,optional = FALSE, ...)
```
fortify.DiffusionMap(model, data, ...)

# Arguments

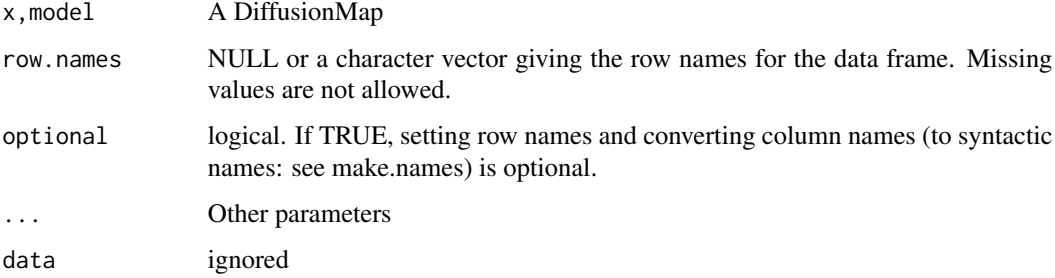

# Details

[fortify](#page-0-0) is a ggplot2 generic allowing a diffusion map to be used as data parameter in [ggplot](#page-0-0) or [qplot.](#page-0-0)

# Value

An object of the desired class

# See Also

[DiffusionMap](#page-4-1)

# Examples

```
data(guo)
dm <- DiffusionMap(guo)
df <- as.data.frame(dm)
df$DC1 # A diffusion component
df$Actb # A gene expression
```
DiffusionMap methods *DiffusionMap methods*

# <span id="page-7-1"></span>Description

Get and set eigenvalues, eigenvectors, and sigma(s) of a [DiffusionMap](#page-4-1) object or print information about a DiffusionMap

# Usage

```
eigenvalues(dm)
   eigenvalues(dm) <- value
   eigenvectors(dm)
   eigenvectors(dm) <- value
   sigmas(dm)
   sigmas(dm) <- value
   dataset(dm)
   dataset(dm) <- value
   ## S4 method for signature 'DiffusionMap'
   optimal.sigma(object)
   ## S4 method for signature 'DiffusionMap'
   print(x)
   ## S4 method for signature 'DiffusionMap'
   show(object)
Arguments
```
# dm,x,object A DiffusionMap value Vector of eigenvalues or matrix of eigenvectors to get/set

<span id="page-7-0"></span>

# <span id="page-8-0"></span>dm.predict 9

# Value

The assigned or retrieved value

#### See Also

[DiffusionMap](#page-4-1)

# Examples

```
data(guo)
dm <- DiffusionMap(guo)
eigenvalues(dm)
eigenvectors(dm)
sigmas(dm)
dataset(dm)
optimal.sigma(dm)
```
dm.predict *Predict new data points using an existing DiffusionMap. The resulting matrix can be used in [the plot method for the DiffusionMap](#page-12-1)*

#### Description

Predict new data points using an existing DiffusionMap. The resulting matrix can be used in [the](#page-12-1) [plot method for the DiffusionMap](#page-12-1)

# Usage

dm.predict(dm, new.data)

# Arguments

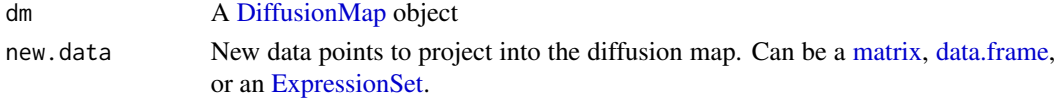

# Value

A  $nrow(new.data) \times ncol(eigenvectors(df))$  matrix of projected diffusion components for the new data.

```
data(guo)
g1 <- guo[guo$divisions != 5L, ]
g2 \leq-guo[guo\divisions == 5L, ]
dm <- DiffusionMap(g1)
dc2 <- dm.predict(dm, g2)
plot(dm, new.dcs = dc2)
```
<span id="page-9-0"></span>ExpressionSet helpers *Convert object to [ExpressionSet](#page-0-0) or read it from a file*

# Description

These functions present quick waya to create [ExpressionSet](#page-0-0) objects.

# Usage

```
as.ExpressionSet(x, ...)
## S4 method for signature 'data.frame'
as.ExpressionSet(x, annotation.cols = !sapply(x,
 is.double))
```

```
read.ExpressionSet(file, header = TRUE, ...)
```
# Arguments

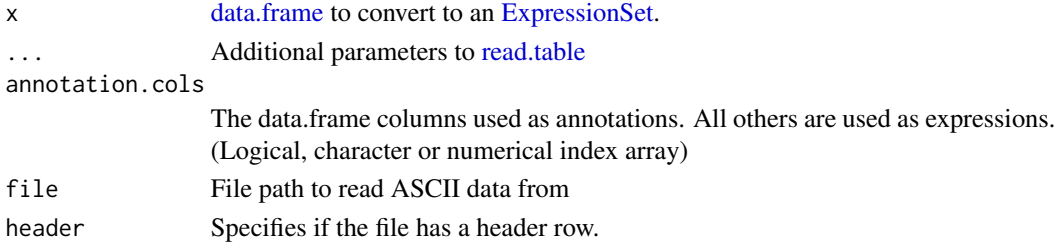

# Details

They work by using all continuous (double) columns as expression data, and all others as sample annotations.

# Value

an [ExpressionSet](#page-0-0) object

# See Also

[read.table](#page-0-0) on which read.ExpressionSet is based, and [ExpressionSet.](#page-0-0)

```
df <- data.frame(Time = seq_len(3), #integer column
                 Actb = c(0.05, 0.3, 0.8),
                 Gapdh = c(0.2, 0.03, 0.1))
set <- as.ExpressionSet(df)
rownames(exprs(set)) == c('Actb', 'Gapdh')
phenoData(set)$Time == 1:3
```
<span id="page-10-0"></span>

The k parameter for the k nearest neighbors used in [DiffusionMap](#page-4-1) should be as big as possible while still being computationally feasible. This function approximates it depending on the size of the dataset n.

#### Usage

find.dm.k(n, min.k = 100L, small = 1000L, big = 10000L)

#### **Arguments**

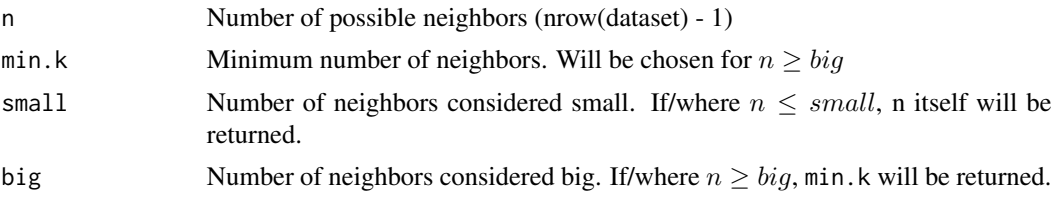

# Value

A vector of the same length as n that contains suitable k values for the respective n

#### Examples

 $curve(find.dm.k(n),$  0, 13000, xname = 'n') curve(find.dm.k(n) / n, 0, 13000, xname = 'n')

<span id="page-10-1"></span>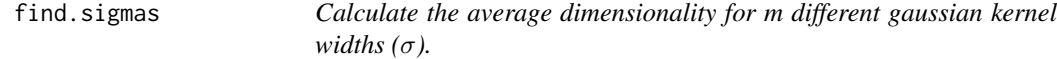

#### Description

The sigma with the maximum value in average dimensionality is close to the ideal one. Increasing step number gets this nearer to the ideal one.

#### Usage

```
find.sigmas(data, step.size = 0.1, steps = 10L, start = NULL,
  sample.rows = 500L, early.exit = FALSE, ..., censor.val = NULL,
  censor.range = NULL, missing.range = NULL, vars = NULL,
  verbase = TRUE)
```
# <span id="page-11-0"></span>Arguments

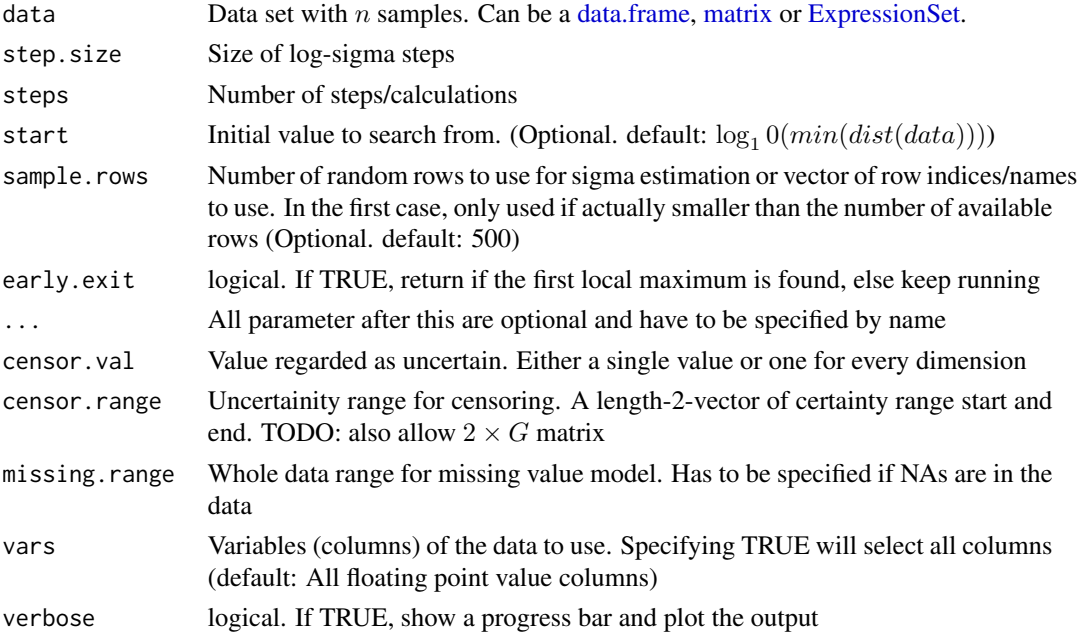

# Value

Object of class [Sigmas](#page-15-1)

# See Also

[Sigmas](#page-15-1), the class returned by this; [DiffusionMap](#page-4-1), the class this is used for

# Examples

```
data(guo)
sigs <- find.sigmas(guo, verbose = TRUE)
DiffusionMap(guo, sigs)
```
lWhich *Logical which*

# Description

Inverse of [which.](#page-0-0) Converts an array of numeric or character indices to a logical index array. This function is useful if you need to perform logical operation on an index array but are only given numeric indices.

# Usage

```
lWhich(idx, nms = seq_len(len), len = length(nms), useNames = TRUE)
```
# <span id="page-12-0"></span>plot.DiffusionMap 13

#### Arguments

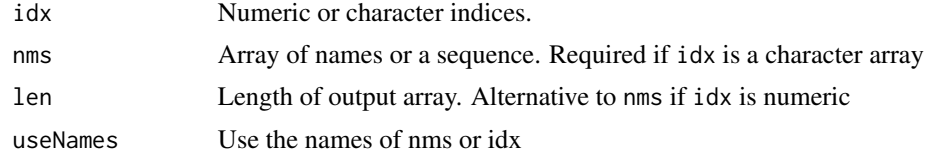

# Details

Either nms or len has to be specified.

#### Value

Logical vector of length len or the same length as nms

#### Examples

 $all(1Which(2, len = 3) == c(FALSE, TRUE, FALSE))$ all(lWhich(c('a', 'c'), letters[1:3]) == c(TRUE, FALSE, TRUE))

<span id="page-12-1"></span>plot.DiffusionMap *3D or 2D plot of diffusion map*

#### Description

If you want to plot the eigenvalues, simply plot(eigenvalues(dm)[start:end], ...)

#### Usage

```
## S4 method for signature 'DiffusionMap,numeric'
plot(x, y, new.dcs = NULL, col = NULL,col.py = NULL, col.limits = NULL, col.limits = null, col.net, col.net, val = platete(),
  ..., mar = NULL, ticks = FALSE, axes = TRUE, box = FALSE,
  legend.main = col.by, legend.opts = list(), interactive = FALSE,
  draw.legend = !is.null(col) && length(col) > 1 && !is.character(col),
  consec.col = TRUE)
```

```
## S4 method for signature 'DiffusionMap,missing'
plot(x, y, ...)
```
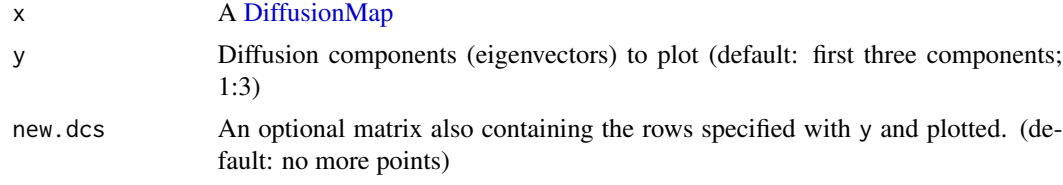

<span id="page-13-0"></span>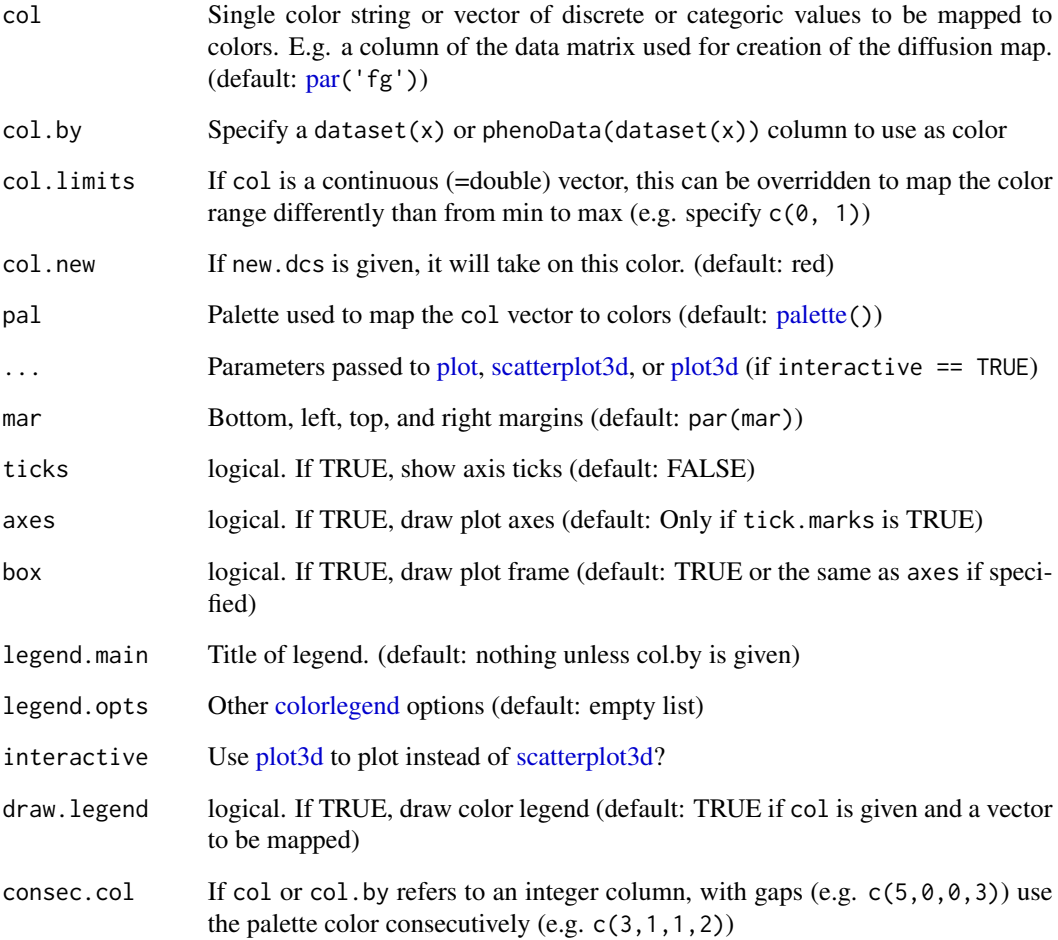

# Details

If you specify negative numbers as diffusion components (e.g.  $plot(dm, c(-1,2))$ ), then the corresponding components will be flipped.

# Value

The return value of the underlying call is returned, i.e. a scatterplot3d or rgl object.

```
data(guo)
plot(DiffusionMap(guo))
```
<span id="page-14-0"></span>

Plot [Sigmas](#page-15-1) object

# Usage

```
## S4 method for signature 'Sigmas,missing'
plot(x, col = par("fg"),highlight.col = "#E41A1C", line.col = "#999999", type = c("b", "b"),
 pch = c(par("pch"), 4L), only.dim = FALSE, ..., xlab = NULL,ylab = NULL, main = ''")
```
# Arguments

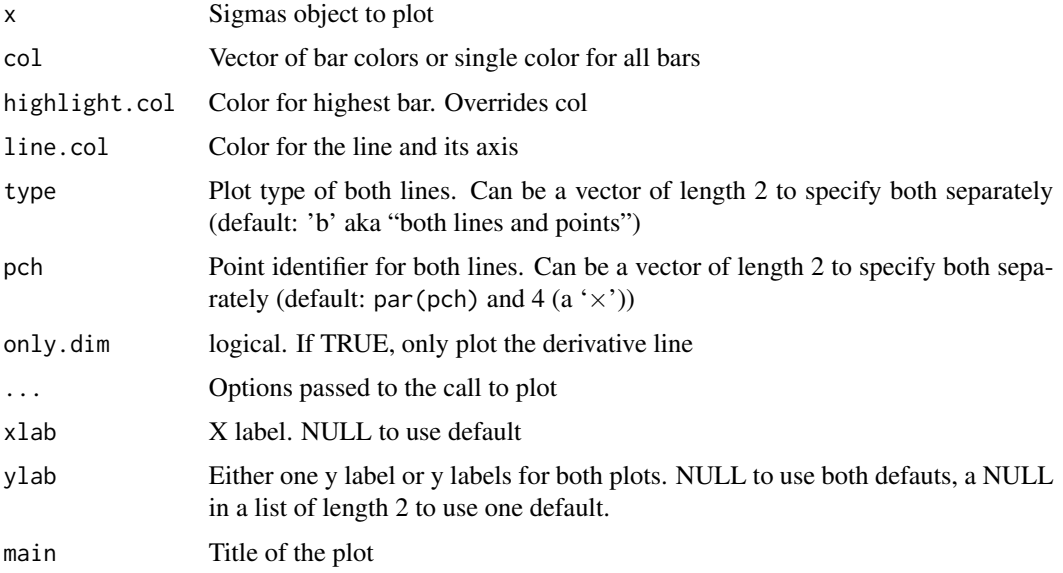

#### Value

This method plots a Sigma object to the current device and returns nothing/NULL

```
data(guo)
sigs <- find.sigmas(guo)
plot(sigs)
```
<span id="page-15-1"></span><span id="page-15-0"></span>

Holds the information about how the sigma parameter for a [DiffusionMap](#page-4-1) was obtained, and in this way provides a plotting function for the [find.sigmas](#page-10-1) heuristic. You should not need to create a Sigmas object yourself. Provide sigma to [DiffusionMap](#page-4-1) instead or use [find.sigmas.](#page-10-1)

#### Usage

```
Sigmas(...)
optimal.sigma(object)
## S4 method for signature 'Sigmas'
optimal.sigma(object)
## S4 method for signature 'Sigmas'
print(x)
## S4 method for signature 'Sigmas'
show(object)
```
#### Arguments

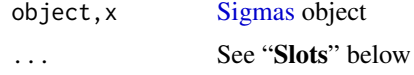

#### Details

A Sigmas object is either created by [find.sigmas](#page-10-1) or by specifying the sigma parameter to [Diffusion-](#page-4-1)[Map.](#page-4-1)

In the second case, if the sigma parameter is just a number, the resulting Sigmas object has all slots except of optimal.sigma set to NULL.

#### Value

Sigmas creates an object of the same class

optimal.sigma retrieves the numeric value of the optimal sigma

#### Slots

log. sigmas Vector of length m containing the  $\log_{10}$  of the  $\sigma s$ 

dim.norms Vector of length  $m - 1$  containing the average dimensionality  $\langle p \rangle$  for the respective kernel widths

# <span id="page-16-0"></span>Sigmas class 17

optimal.sigma Mean of the two  $\sigma s$  around the highest  $\langle p \rangle$  (c(optimal.idx, optimal.idx+1L)) optimal.idx The index of the highest  $\langle p \rangle$ .

avrd. norms Vector of length  $m$  containing the average dimensionality for the corresponding sigma.

#### See Also

[find.sigmas](#page-10-1), the function to determine a locally optimal sigma and returning this class

```
data(guo)
sigs <- find.sigmas(guo, verbose = FALSE)
optimal.sigma(sigs)
print(sigs)
```
# <span id="page-17-0"></span>**Index**

∗Topic data data-guo, [4](#page-3-0) as.data.frame,DiffusionMap-method *(*DiffusionMap coercions*)*, [7](#page-6-0) as.ExpressionSet *(*ExpressionSet helpers*)*, [10](#page-9-0) as.ExpressionSet,data.frame-method *(*ExpressionSet helpers*)*, [10](#page-9-0) as.ExpressionSet-method *(*ExpressionSet helpers*)*, [10](#page-9-0) colorlegend, [2,](#page-1-0) *[14](#page-13-0)* cube.helix, [3](#page-2-0) data-guo, [4](#page-3-0) data.frame, *[5](#page-4-0)*, *[9,](#page-8-0) [10](#page-9-0)*, *[12](#page-11-0)* dataset *(*DiffusionMap methods*)*, [8](#page-7-0) dataset<- *(*DiffusionMap methods*)*, [8](#page-7-0) destiny, [5](#page-4-0) destiny-package *(*destiny*)*, [5](#page-4-0) DiffusionMap, *[5](#page-4-0)*, *[7](#page-6-0)[–9](#page-8-0)*, *[11–](#page-10-0)[13](#page-12-0)*, *[16](#page-15-0)* DiffusionMap *(*DiffusionMap class*)*, [5](#page-4-0) DiffusionMap class, [5](#page-4-0) DiffusionMap coercions, [7](#page-6-0) DiffusionMap methods, [8](#page-7-0) DiffusionMap-class *(*DiffusionMap class*)*, [5](#page-4-0) DiffusionMap-coercions *(*DiffusionMap coercions*)*, [7](#page-6-0) DiffusionMap-methods, *[6](#page-5-0)* DiffusionMap-methods *(*DiffusionMap methods*)*, [8](#page-7-0) dm.predict, [9](#page-8-0)

eigenvalues *(*DiffusionMap methods*)*, [8](#page-7-0) eigenvalues<- *(*DiffusionMap methods*)*, [8](#page-7-0) eigenvectors *(*DiffusionMap methods*)*, [8](#page-7-0) eigenvectors<- *(*DiffusionMap methods*)*, [8](#page-7-0) ExpressionSet, *[5](#page-4-0)*, *[9,](#page-8-0) [10](#page-9-0)*, *[12](#page-11-0)*

ExpressionSet helpers, [10](#page-9-0) find.dm.k, [11](#page-10-0) find.sigmas, *[5,](#page-4-0) [6](#page-5-0)*, [11,](#page-10-0) *[16,](#page-15-0) [17](#page-16-0)* fortify, *[7](#page-6-0)* fortify.DiffusionMap *(*DiffusionMap coercions*)*, [7](#page-6-0) ggplot, *[7](#page-6-0)* guo *(*data-guo*)*, [4](#page-3-0) lWhich, [12](#page-11-0) matrix, *[5](#page-4-0)*, *[9](#page-8-0)*, *[12](#page-11-0)* optimal.sigma, *[6](#page-5-0)* optimal.sigma *(*Sigmas class*)*, [16](#page-15-0) optimal.sigma,DiffusionMap-method *(*DiffusionMap methods*)*, [8](#page-7-0) optimal.sigma,Sigmas-method *(*Sigmas class*)*, [16](#page-15-0) palette, *[2](#page-1-0)*, *[14](#page-13-0)* par, *[14](#page-13-0)* plot, *[5](#page-4-0)*, *[14](#page-13-0)* plot,DiffusionMap,missing-method *(*plot.DiffusionMap*)*, [13](#page-12-0) plot,DiffusionMap,numeric-method *(*plot.DiffusionMap*)*, [13](#page-12-0) plot,Sigmas,missing-method *(*plot.Sigmas*)*, [15](#page-14-0) plot.DiffusionMap, *[5](#page-4-0)*, [13](#page-12-0) plot.Sigmas, [15](#page-14-0) plot3d, *[14](#page-13-0)* print,DiffusionMap-method *(*DiffusionMap methods*)*, [8](#page-7-0) print,Sigmas-method *(*Sigmas class*)*, [16](#page-15-0) qplot, *[7](#page-6-0)*

read.ExpressionSet *(*ExpressionSet helpers*)*, [10](#page-9-0)

#### INDEX  $19$

```
read.table
, 10
```

```
scatterplot3d
, 14
show,DiffusionMap-method
(DiffusionMap
         methods
)
,
8
show,Sigmas-method
(Sigmas class
)
, 16
Sigmas
,
5
,
6
, 12
, 15
, 16
Sigmas
(Sigmas class
)
, 16
sigmas
(DiffusionMap methods
)
,
8
16
Sigmas-class
(Sigmas class
)
, 16
Sigmas-methods
(Sigmas class
)
, 16
sigmas<-
(DiffusionMap methods
)
,
8
```
text , *[3](#page-2-0)* the plot method for the DiffusionMap , *[9](#page-8-0)*

```
values
(DiffusionMap methods
)
,
8
values<-
(DiffusionMap methods
)
,
8
vectors
(DiffusionMap methods
)
,
8
vectors<-
(DiffusionMap methods
)
,
8
```
which , *[12](#page-11-0)*